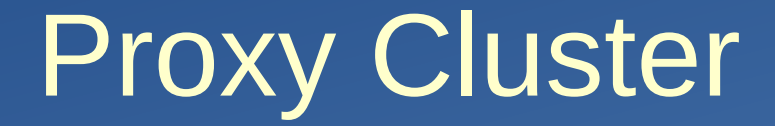

#### Hironori Ito Brookhaven National Labortory

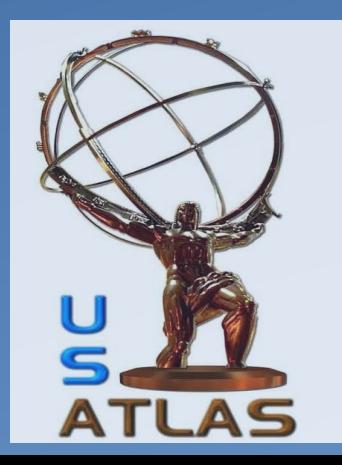

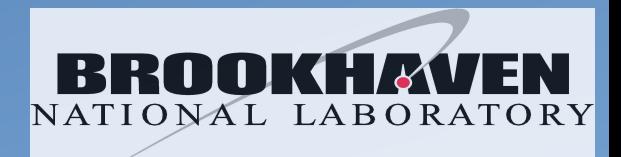

#### Reasons for Proxy

- Storage are behind firewall.
	- Data traffic must go through the proxy servers.
- You want to control the access to the storage.
	- Proxy servers are used to control and/or limit the number of client requests to avoid instabilities in production storage

# Behind firewall

- No choice but to poke a hole in the wall somewhere.
- Proxy Master + Proxy Servers
	- Both Master and Server must be outside the firewall.
		- Needs x509 (or other auth)
- Proxy Master
	- xRootd: xRootd local redirector
		- Data will not go through the service. Only control/meta-data are going through the service.
	- Https:
		- Reverse proxy is not great.
		- F5 smart switch or DNS alias/round robin
- Proxy Server:
	- Data will go through the servers.
	- Must have access to storage behind the firewall.
	- xRootd: xRootd data servers
	- Https: https server

# Controlling access

- Don't underestimate the power of single, uneducated user
	- A single user has managed to shut down the source storage site
	- A single user has managed to shut down his/her own local/destination storage
- All traffic goes through proxy server(s).
- Number of proxy servers can be set according to the need.
	- eg.
		- To limit the remote access to 1Gb, use one 1Gb nic server for proxy server
		- To limit the number of concurrent access, set the limit in the proxy server.

### xRootd Proxy

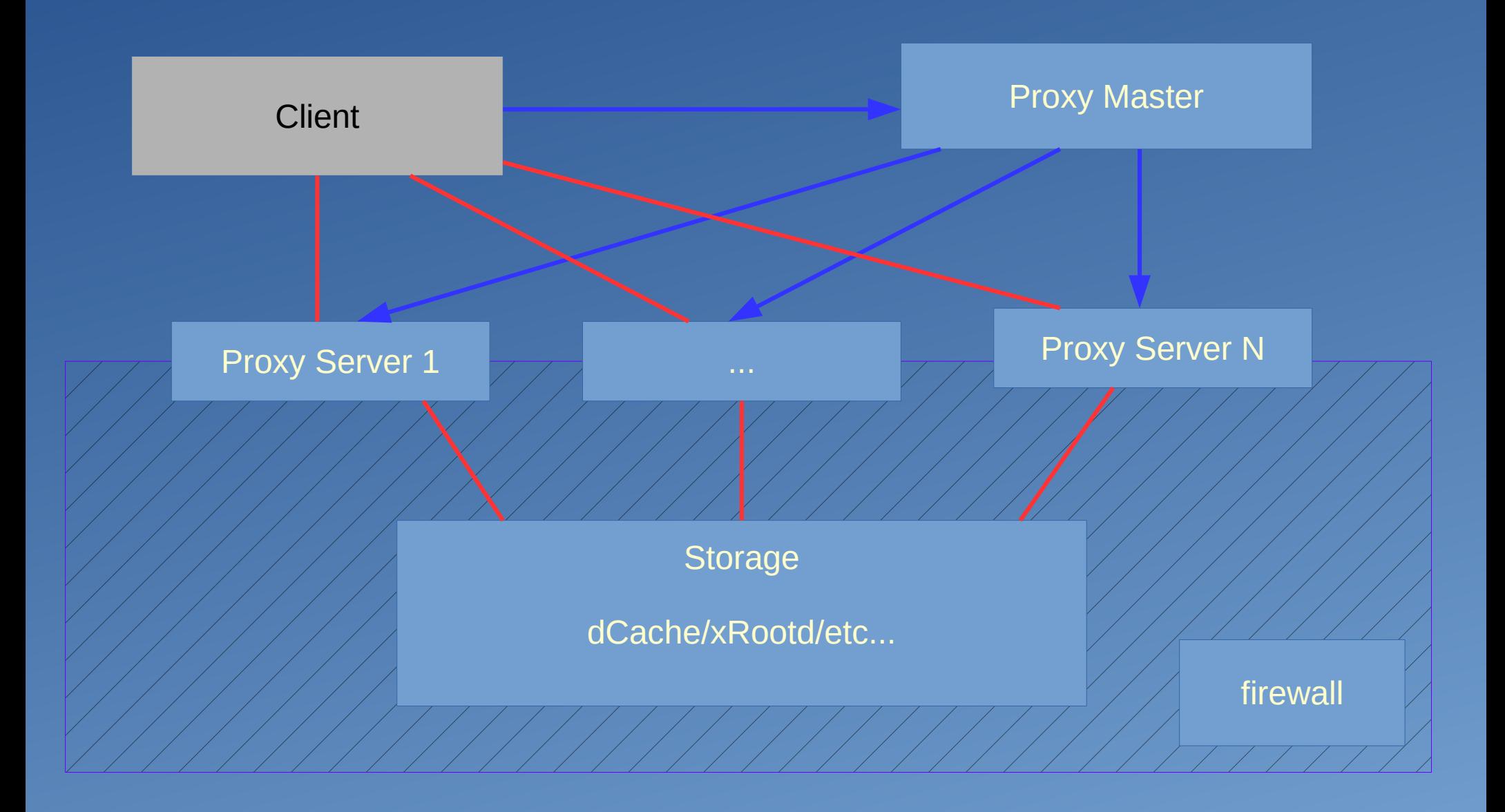

# Basic ATLAS FAX Proxy Configuration with dCache

all.manager proxy PROXYMASTER\_HOST:1213 all.manager meta REGIONAL\_GLOBAL\_REDIRECTOR\_HOST:1095 all.export /atlas r/o

if PROXYMASTER\_HOST

all.role proxy manager

cms.dfs lookup central

cms.delay servers 0

else

fi

all.role proxy server

xrootd.redirect REGIONAL\_GLOBAL\_REDIRECTOR\_HOST:1094 ? /atlas

pss.origin NATIVE\_DCACHE\_XROOTD\_HOST:1096 pss.namelib /usr/lib64/XrdOucName2NameLFC.so sec.protparm gsi -vomsfun:/usr/lib64/libXrdSecgsiVOMS.so -vomsfunparms:certfmt=raw|vos=atlas|grps=/atlas xrootd.seclib /usr/lib64/libXrdSec.so sec.protocol /usr/lib64 gsi -ca:1 -crl:3 -gmapopt:10 acc.authdb /etc/xrootd/auth\_file acc.authrefresh 60 ofs.authorize

all.sitename MY\_SITE\_NAME

# Cluster Http(s)

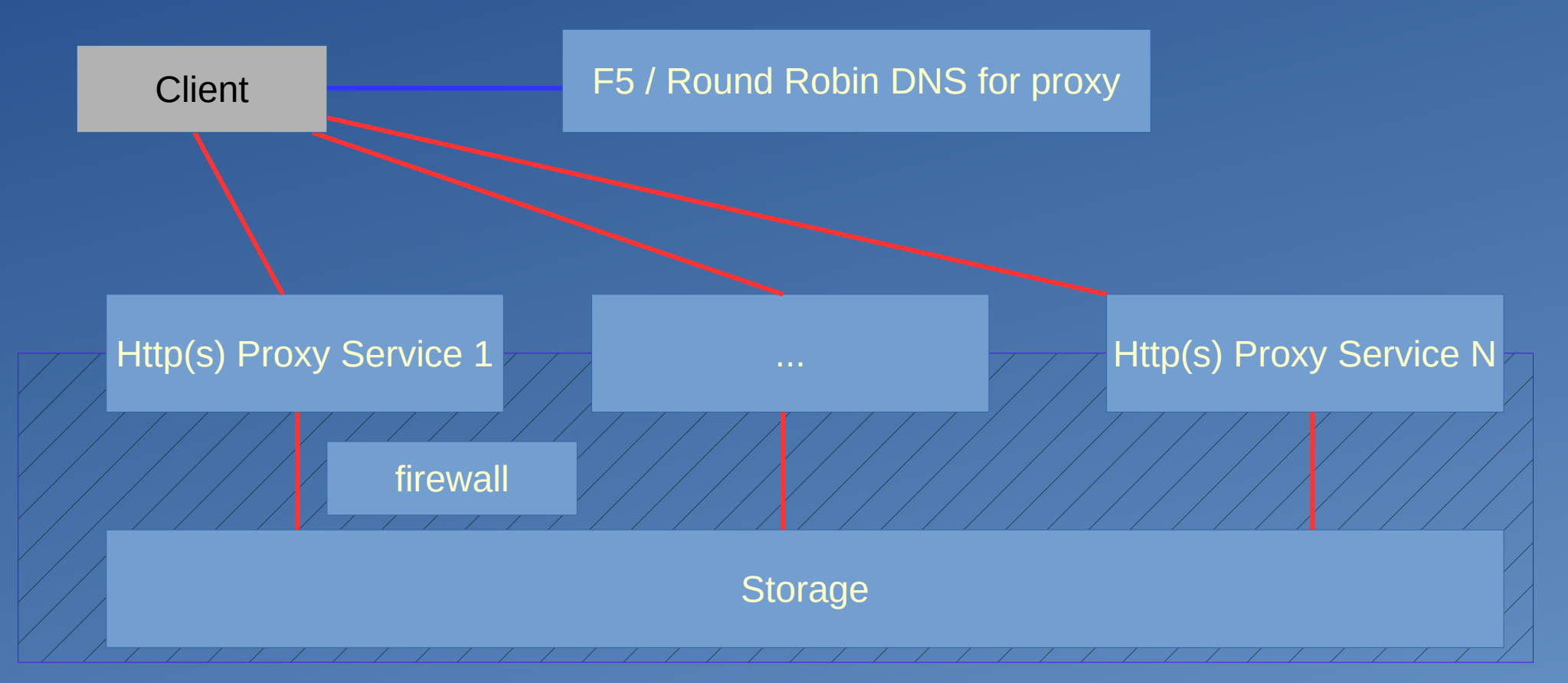

Difference between Https and xRootd with x509 certificate Https: Authentification happens at the first host (proxy master) Use of X509v3 extensions - X509v3 Subject Alternative Name:

# Https Cluster by Metalink

- Metalink
	- XML formatted file that describes one or more files for download
	- Features:
		- Checksum
		- Size
		- Multiple sources
		- **Preference of sources**
- Various clients: Firefox plugin (downthemall), aria2c, etc...

#### • Example:

```
<?xml version="1.0" encoding="UTF-8"?>
<metalink xmlns="http://www.metalinker.org/" version="3.0">
  <files>
   <file name="MYFILE">
    <resources>
     <url type="https" location="us" preference="1">https://host1:PORT/PATH/MYFILE</url>
     <url type="https" location="us" preference="1">https://host2:PORT/PATH2/MYFILE</url>
   </resources>
   </file>
  </files>
</metalink>
```
### Good / bad of cluster

#### • Cluster:

#### – Good

- Increase reliabilities
- Control the level of access to the storage
- BAD if DNS Round Robin (https)
	- If one fail, client request will always fail one out of N times.
- Metalink
	- Good
		- Various clients on the market
		- No need to create cluster master
		- Some clients are very smart.
			- Use multiple sources
				- Use M number of sources out of given N sources.
			- Can cope with dead sources
				- Use alternate sources in the given list.
	- Bad
		- Metalink must be created.